Course: Texas Fundamentals of Computer Science I Module: Introduction to Programming

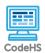

# **Lesson 2.4: Functions in Karel**

https://codehs.com/course/5654/lesson/2.4

| nups.//oddens.com/odd/sc/5004/ic    |                                                                                                    |  |  |
|-------------------------------------|----------------------------------------------------------------------------------------------------|--|--|
| Description                         | In this lesson, functions will be used to teach Karel a new word or command. Using functions allows programs to be broken down into smaller pieces and makes it easier to understand.                                                                                                    |  |  |
| Objective                           | <ul> <li>Students will be able to:</li> <li>Understand what functions are, how they are used and how using them improves programs</li> <li>Design and implement their own functions to solve problems</li> </ul>                                                                                                    |  |  |
| Activities                          | 2.4.1 Video: Functions in Karel 2.4.2 Quiz: Functions in Karel Quiz 2.4.3 Example: Turn Around 2.4.4 Exercise: Pancakes 2.4.5 Exercise: Backflip 2.4.6 Exercise: Digging Karel 2.4.7 Debugging: Build a Shelter                                                                                                    |  |  |
| Prior Knowledge                     | <ul> <li>Karel's four basic commands</li> <li>Defining and calling functions</li> <li>Basic understanding of the sequential order of commands</li> <li>Proper syntax for typing commands</li> </ul>                                                                                                    |  |  |
| Planning Notes                      | <ul> <li>Review the slides and the exercises in the lesson.</li> <li>Find a video of a line or step dance (electric slide, cupid shuffle, macarena, etc) that will work for the opening activity (or find a student who would like to volunteer).</li> <li>There is a handout that accompanies this lesson. It can be used as an in-class activity or a homework assignment. Determine how and if this handout will be used and make the appropriate number of printouts prior to the class period.</li> </ul> |  |  |
| Standards Addressed                 |                                                                                                    |  |  |
| Teaching and<br>Learning Strategies | Lesson Opener:                                                                                                    |  |  |

Dance Commands: Have students watch a video of a line or step dance (electric slide, cupid shuffle, macarena, etc) or have a student volunteer to perform one! Direct students to write down each individual step to the dance as a command. Do any steps repeat? Could the steps be combined? Have the students create functions to combine dance steps. They should continue to combine functions as best as they can to keep simplifying the dance. Can they get the dance to just a few commands? Optional: Use the Dancing with Functions handout. [15 mins]

```
// Cupid Shuffle Example:
toTheLeft();
toTheRight();
nowKick();
walkItByYourself();
function toTheLeft() {
stepLeft();
stepLeft();
stepLeft();
stepLeft();
function toTheRight() {
stepRight();
stepRight();
stepRight();
stepRight();
function nowKick() {
kickRightFoot();
kickLeftFoot();
kickRightFoot();
kickLeftFoot();
//this one is hard!
function walkItByYourself() {
twistYourKneesWhileTurningLeft();
}
```

 Have students brainstorm and write down answers to the discussion questions listed below. Students can work individually or in groups/pairs. Have them share their responses. [5 mins]

#### **Activities:**

- Watch the lesson video and complete the corresponding quiz. [7-10 mins]
- Let students play around with the *Turn Around* example. [2 mins]
- Complete the *Pancakes* exercise. [10 mins]
- Complete the *Backflip* exercise. [10 mins]
- Complete the *Digging Karel* exercise. [15 mins]
- Complete the *Build a Shelter* exercise. [5 mins]

## **Lesson Closer:**

 Have students reflect and discuss their responses to the end of class discussion questions. [5 mins]

• Complete Naming Functions handout. [5 mins]

## **Beginning of Class:**

- What is the difference between defining and calling a function?
  - Defining a function is teaching the computer (or Karel) how to execute the command. Calling the function is telling the computer (or Karel) to actually perform the function task.

## **End of Class:**

- List at least 3 ways functions are helpful for writing and reading programs.
  - Functions simplify your code by avoiding repetition. Functions make it easier for others to read your code. Functions are reusable and make writing your code more efficient.
- Write out a function for an everyday task that you perform, and break down the instructions inside the function into even smaller functions, for example:

```
function eatSandwich(){
    bringSandwichToMouth();
    biteDown();
    chew();
}

function bringSandwichToMouth(){
    placeSandwichInBetweenHands();
    moveArmsIn45DegreeAngle();
}
```

### Resources/Handouts

**Discussion Questions** 

<u>Dancing with Functions (student)</u>

<u>Dancing with Functions (teacher)</u>

Naming Functions (student)

Naming Functions (teacher)

<u>Debugging Functions (Teacher Version)</u>

**Debugging Functions (Student Version)** 

## Vocabulary

| Term                 | Definition                                                                                                    |
|----------------------|----------------------------------------------------------------------------------------------------|
| Define a<br>Function | Defining a function means to teach the computer a new command and explain what it should do when receiving that command. |

| Call a<br>Function | Calling a function actually gives the command, so the computer will run the code for that function.               |
|--------------------|----------------------------------------------------------------------------------------------------|
| Indentation        | Indentation is the visual structure of how your code is laid out. It uses tabs to organize code into a hierarchy. |
| Curly<br>Bracket   | An open curly bracket is { and a close curly bracket is }                                                         |
| Function<br>body   | The part of a function that contains the commands                                                                 |

| Modification: Advanced                                                                                   | Modification: Special Education                                                                                             | Modification: English Language Learners                               |
|----------------------------------------------------------------------------------------------------|----------------------------------------------------------------------------------------------------|-----------------------------------------------------------------------|
| Have students create an original Sandbox program that defines and calls a minimum of 4 (four) functions. | <ul> <li>Pair programming with<br/>another student</li> <li>Print out video slides for<br/>students to reference</li> </ul> | Complete a flowchart that diagrams how a function works in a program. |